## **NEW APPLICANT**

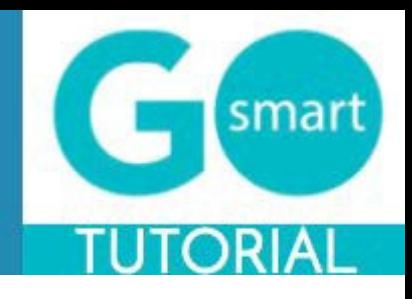

## **HELP AND GUIDANCE**

We have customized our Home page (generic example shown below) to include information you may need when filling out our application(s). We may have also created custom navigation pages, such as Applicant Resources. These pages may include additional guidance regarding the way you should use our site.

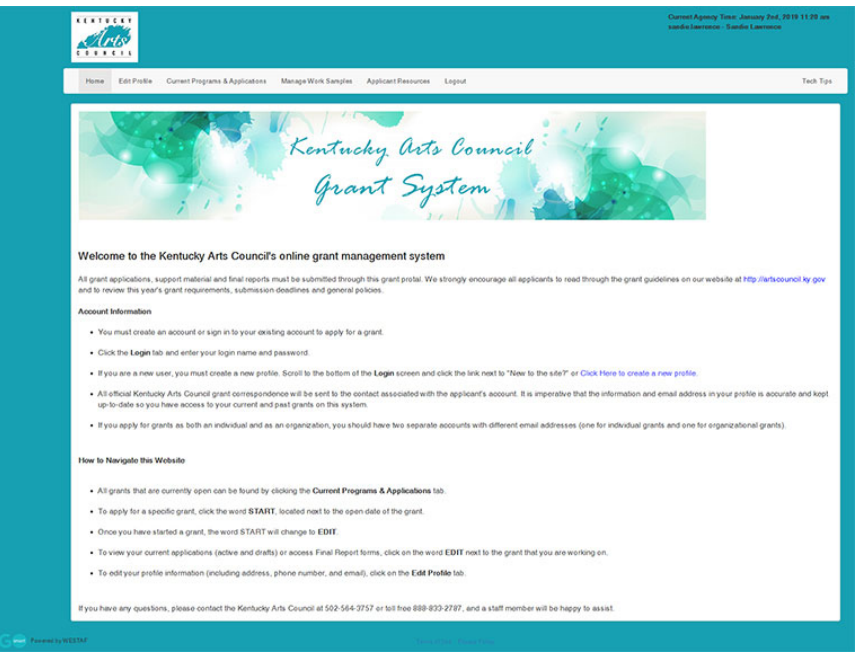

- **1.** Follow any **guideline or rules** as set forth in these areas, shown in the example above.
- **2.** If there is no additional help language or navigation pages, navigate to the Current Programs & Applications tab to **begin working on your application(s).**

Page

**Return to the table of contact us at <u>tammie.williams@ky.gov.</u> For additional information and assistance while using the GO Smart site,**